## **Form 20B**

## **INSTRUCTIONS FOR FILING EFORM 20B –SCHEDULE-V**

## **(Form for filing annual return by a company having a share capital with the Registrar of companies)**

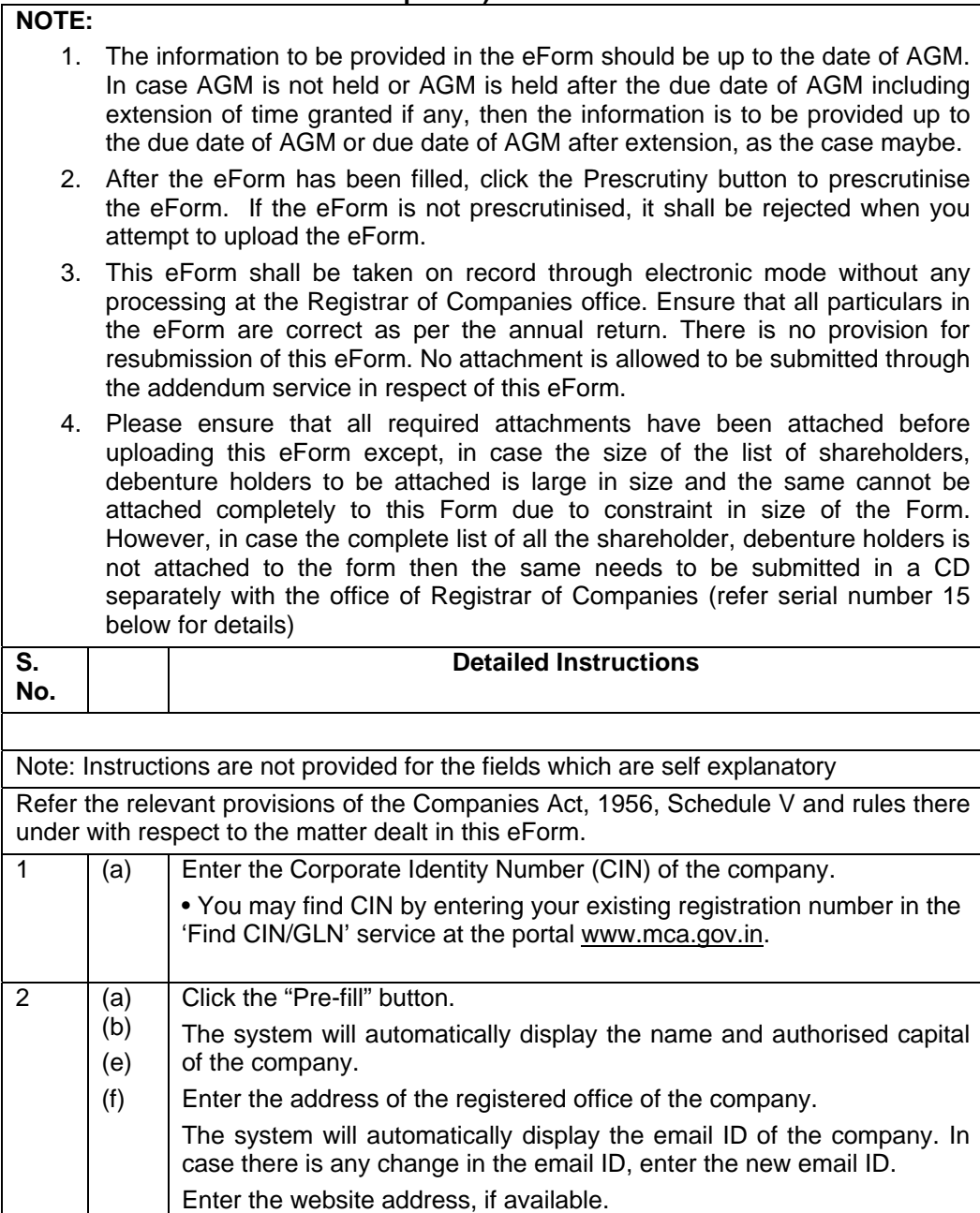

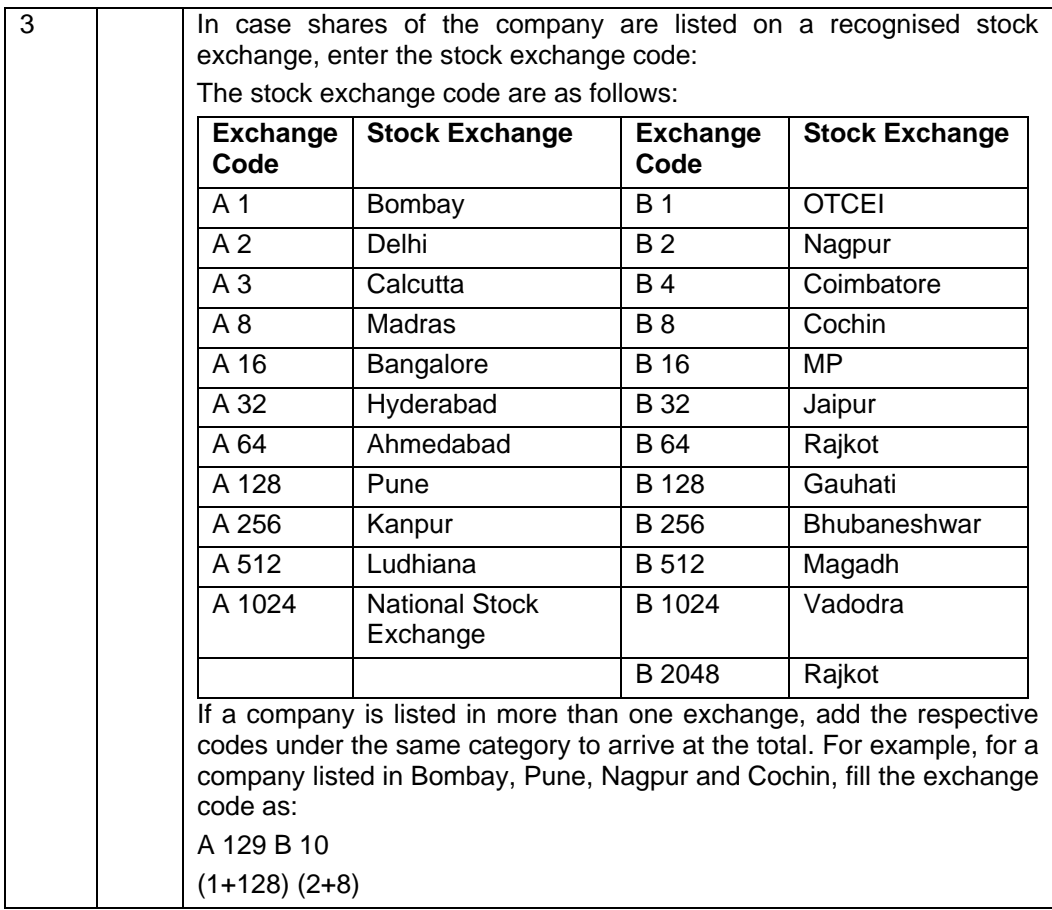

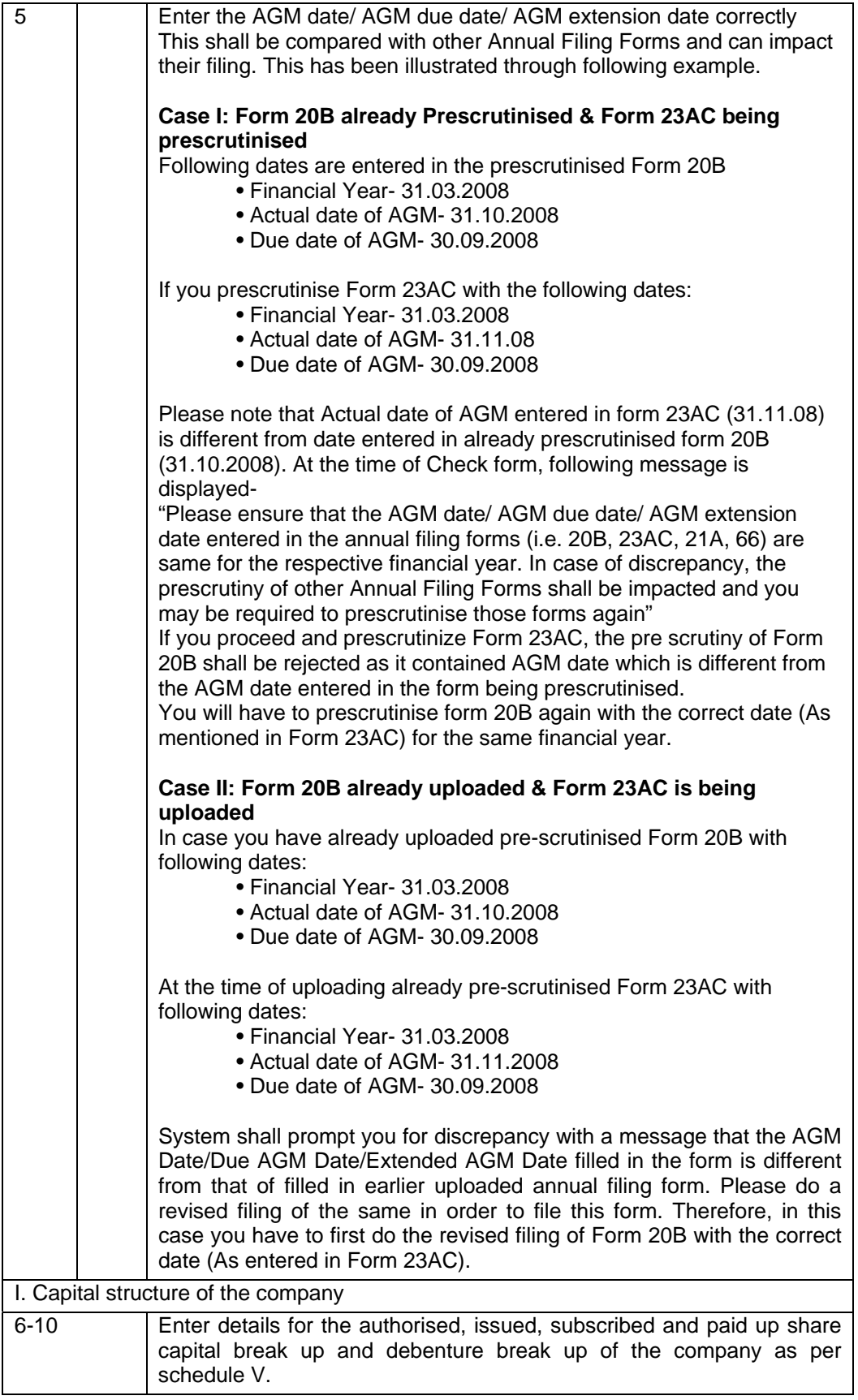

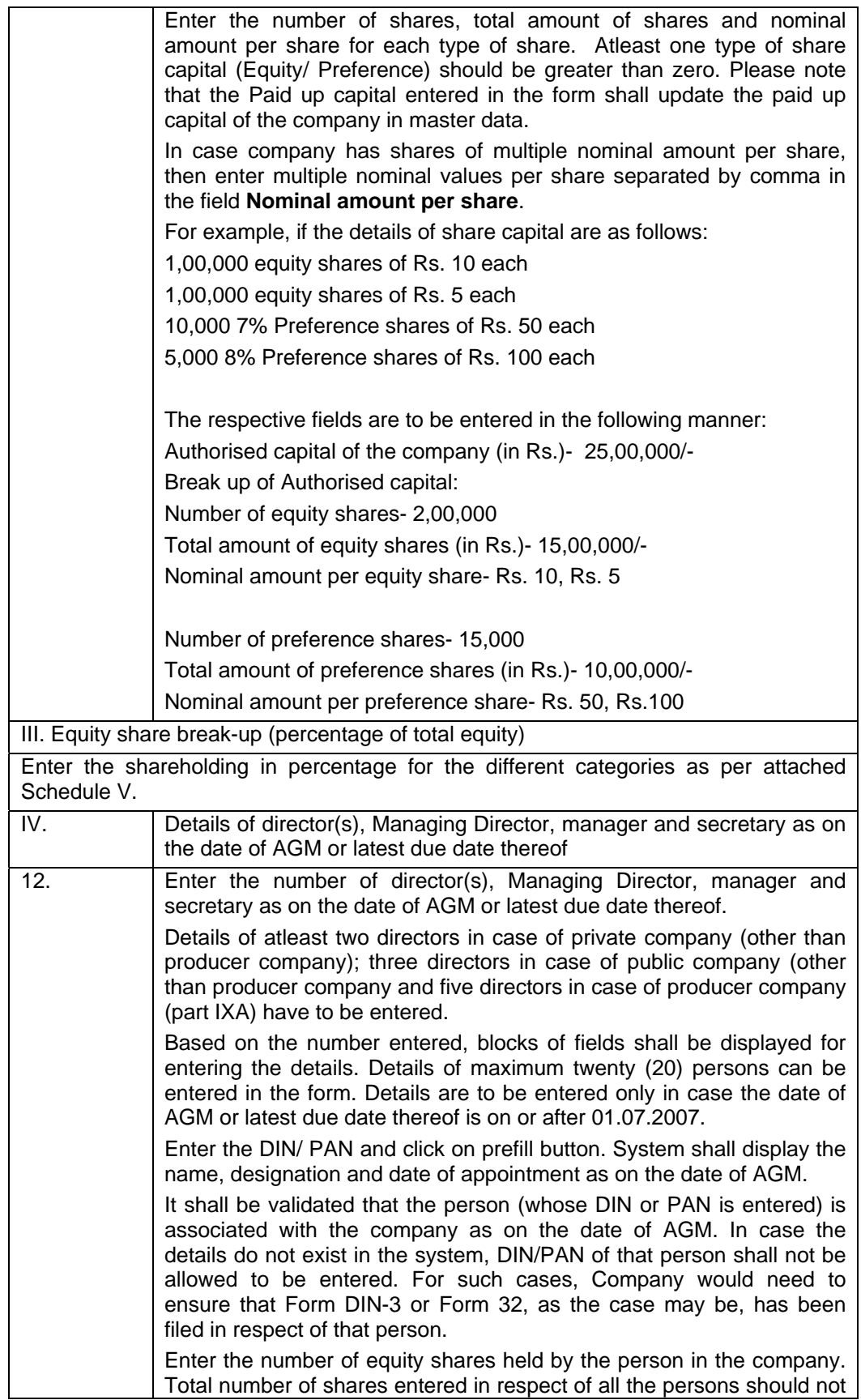

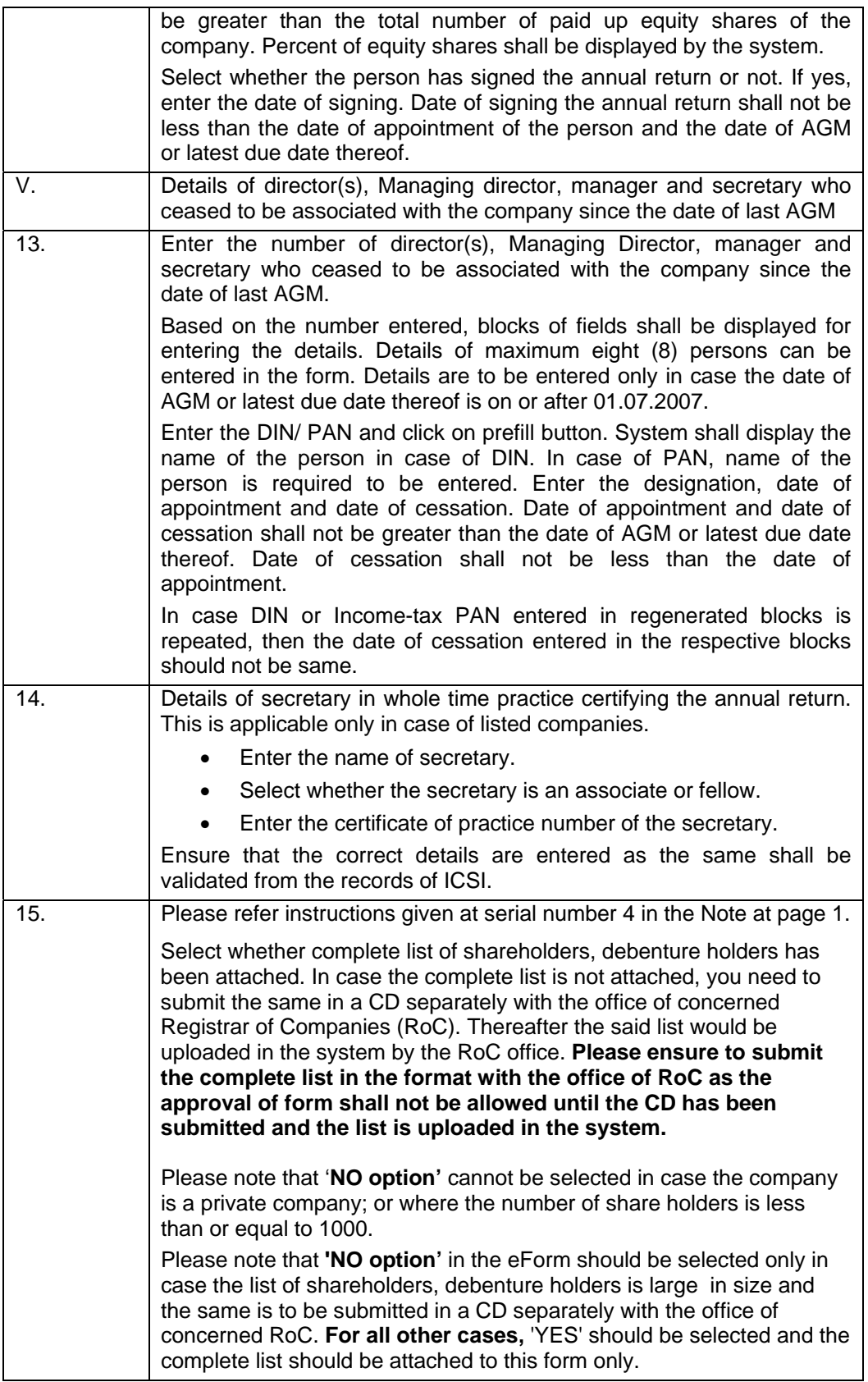

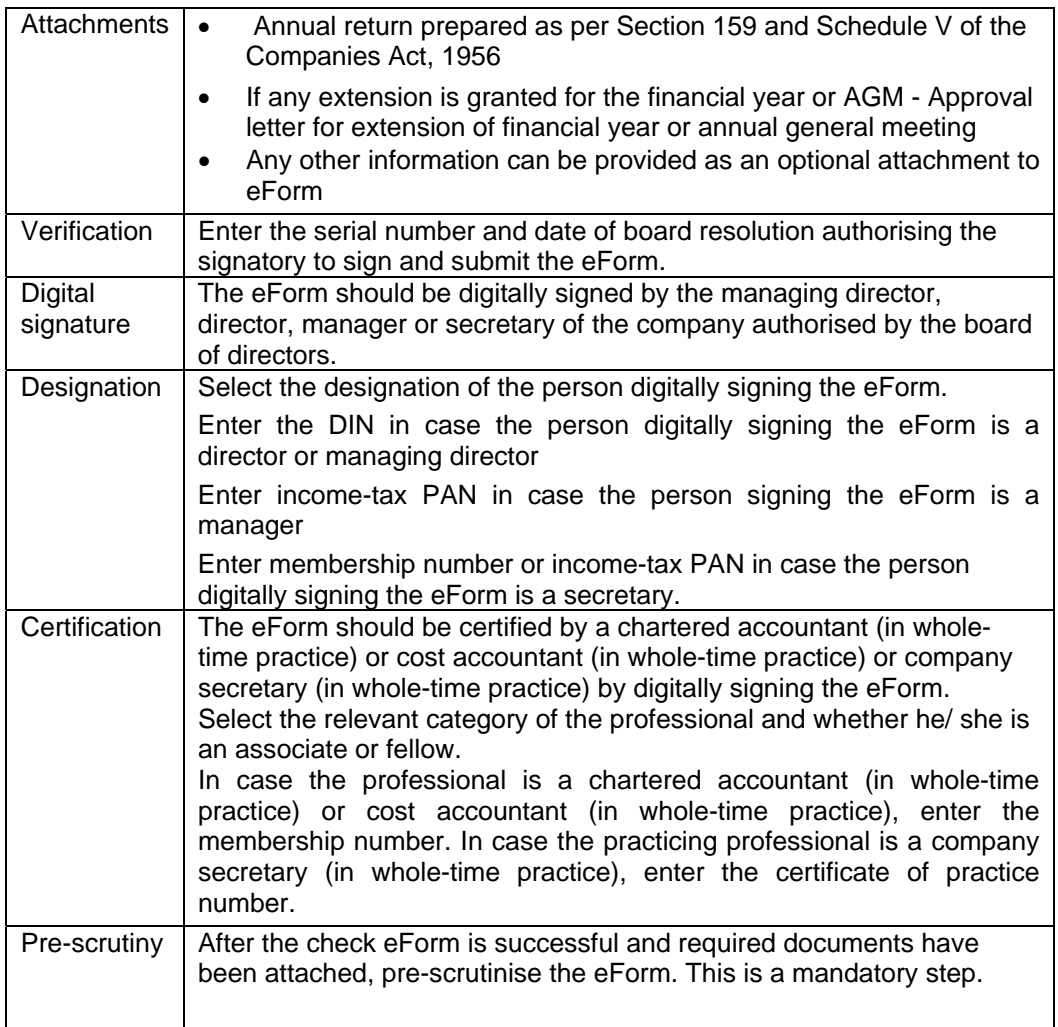

## **Common Instruction Kit**

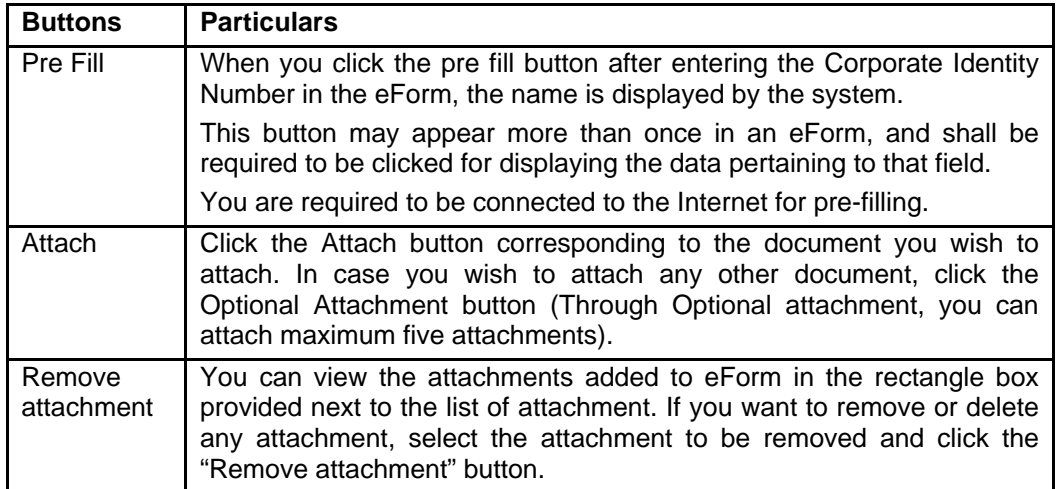

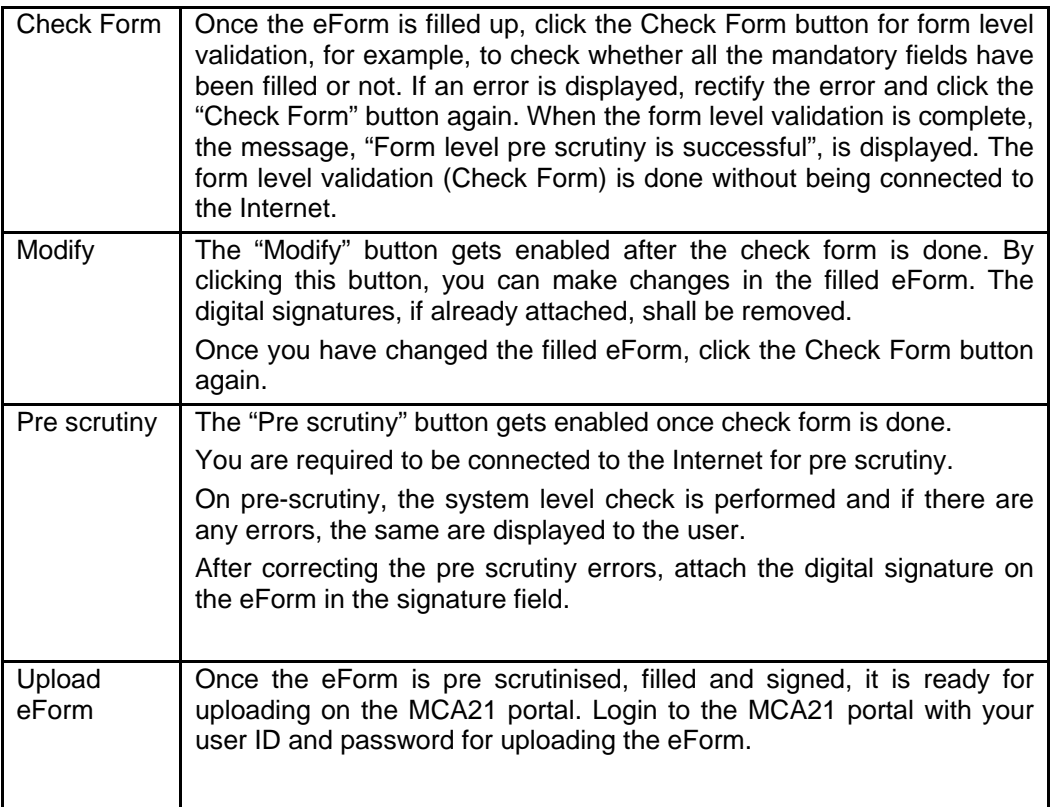